# **Southern Districts Computer Users Club Inc**

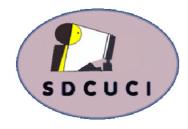

#### November 2015

Club Web Site http://sdcuci.com Email Address: sdcucinc@gmail.com Vol. 15 No. 11

MEETINGS are held on the third Wednesday of the month at 7.30 pm, in the Hall at the rear of St Mary's Catholic Church Morphett Vale. (Corner Bains Road and Main South Road)

## Visitors most welcome.

After three visits, visitors will be requested to become members.

Cost \$3 per person, which includes the Newsletter, plus coffee/ tea and biscuits.
Subscriptions for twelve months
Single \$20
Family membership
\$30

Novice and experienced computer users will be warmly welcomed

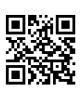

#### **YARDBROOM REPORT NO 11**

The question on many lips at this time is:

Shall we or shall we not go to Windows 10?

with a bit of luck, John Kirby will tonight give a few more pointers and thoughts that will assist in making the decision. We have all heard the horror stories and the warnings, but there are many success stories to be told as well. Let's try to get a balance and therefore make an informed decision.

Last month I encouraged folk to join the committee and gave the reasons why we have a fairly large committee in relation to the size of the Club. This month's committee meeting was a perfect example of why "big is good". For a variety of very valued reasons, we had 6 apologies. In spite of this, we had a very successful and productive meeting.

Please note that the committee is very receptive to ideas and suggestions for presentation subjects at the monthly meetings. We are aware that our membership includes professional folk and persons who have interesting hobbies, etc. If you have a suggestion, please contact any committee member.

Enjoy the evening.

Lionel Leddra
(Your Yardbroom President)

Our next meeting is scheduled for

Wednesday 2nd December 2015 at 7.30 pm.

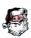

**Our Christmas Party** 

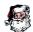

#### The Committee in 2015 / 2016

PRESIDENT: Lionel Leddra lleddra@bigpond.net.au VICE PRESIDENT: John Kirby john.kirby@adam.com.au

SECRETARY: Trevor Francis tjfrancis@adam.com.au

TREASURER: Cheryl McDonald cherylm@cobweb.com.au

COMMITTEE MEMBERS:

Johanna Berkin (Jo) gwicberkin@bigpond.com

Emma Boss eboss16@bigpond.com

Lindsay Chuck lindsay.chuck@gmail.com

Jim Greenfield jamesg@esc.net.au

Linda Kirby lindakirby60@gmail.com

Anne Leddra lleddra@bigpond.net.au

Lorraine Loader lorian23@bigpond.com

Wanda McDonald rmcd3779@bigpond.net.au

Ann Zeugofsge Zogs22@bigpond.com

**NEWSLETTER EDITORS:** 

Lorraine Loader (Bub) lorian23@bigpond.com

Wanda McDonald (Bib) rmcd3779@bigpond.net.au

# To err is human, to really foul, up requires a computer!

## HAPPY BELATED BIRTHDAY

Unfortunately, we missed a special birthday last month, therefore we would like to wish

**Dorothy Fletcher** 

a very Happy 80th Birthday

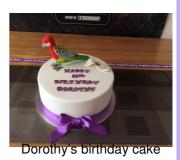

#### TONIGHT'S MEETING - Windows 10

**Windows** 10

Presented by John Kirby

This month's meeting, John Kirby will talk to us about his experiences with Windows 10.

As you know, there has been much written, good and bad about Windows 10. John has been working with Windows 10 since its release and will pass on tips on using this new, well publicised operating system. I am sure he will endeavour to answer as many of your questions as he can.

Windows 10 was officially released on 29th July 2015 and included an updated *Start Menu*. It also introduced *Task View*, a virtual desktop system and improved the operating system's graphics capabilities for game playing. Clicking the *Task View* button on the taskbar or swiping from the left side of the screen displays all open windows and allows users to switch between them, or switch between multiple workspaces.

**Terry Myerson**, Executive Vice President of Microsoft's Windows and Devices Group, argued that the goal of this model was to reduce <u>fragmentation</u> across the Windows platform, as Microsoft aims to have Windows 10 installed on at least one billion devices in the two to three years following its release.

It is possible that next year Microsoft will automatically upgrade your computer to Windows 10 if you have got *Windows Update* turned on. If you don't want to upgrade, turn update off.

We have been trying to keep you up to date with Windows 10 updates, and hopefully after John's talk, you will be more comfortable and understanding of this new operating system.

Enjoy the evening and stay for a cuppa and biscuits after the presentation.

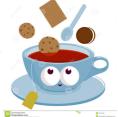

**Disclaimer:** The information contained in this eNewsletter is of a general nature. Always do your own research and seek advice before proceeding on information you don't understand.

#### **Committee Capers.**

This month's committee meeting was held on Monday 9th November.

Subjects up for discussion were:

Jim is to update our **USB Library** and advise members of the contents at this month's meeting. 

- Christmas function, menu and entertainment and who is doing what was discussed.
- Dropbox is now almost full. Trevor and Lindsay to organise a change to Googledrive or OneDrive as their capacity is greater.
- All laptops have now been upgraded and Secretary laptop purchased.
- Rates for advertising in the newsletter to remain the same.
- The Linux group is up and running with meetings to be scheduled soon.
- ⋄ A Live Mail/Internet Course to be scheduled for next year.
- Format for February meeting discussed topic to be WikiCamps app and others.

#### **BEWARE TELSTRA SCAM**

I recently received an email, supposedly from Telstra advising I had paid too much on my last account and they were going to make a refund. To claim this refund, I had to click on the link.

This email appears to be genuine as it has their logo and advertising Telstra account usually has. THIS IS A SCAM - BEWARE!!

#### Last Month's meeting— OUR AGM

We had a wonderful attendance for our AGM last month with 34 members \_\_\_\_\_ (including new members, **Chris and Joan Catt**) and 2 visitors.

City of Onkaparinga Mayor, **Lorraine Rosenberg**, was welcomed and gave a very informative talk about the Council's contribution to building a relationship with our Chinese sister cities, Shandong and Changli City.

Their Community Plan is:

- 1. Grow current businesses
- 2. Grow investment via expanding businesses especially with China.
- 3. Tourism selling (sell our area)

Council checks if businesses are ready to negotiate with Chinese deals and then set up a one/one interview between them. It is then up to the parties to negotiate a deal or not. A lot of work is being done by the Council to arrange these interviews.

#### Then is was down to the 'business end' of the meeting - our AGM.

- ♦ Last year's AGM minutes were passed with no business arising from them.
- President's and Treasurer's reports were read and accepted.
- Life Membership was accepted and presented to a worthy Bob Arthur.
- 5 year membership certificates awarded to:

Bev Beeren Margie Bird

June Harman Cheryl McDonald Margaret Smith Graham Williams

10 year membership certificates awarded to:

Ann Zeugofske Emma Boss Shirley Batten Aubrey Batten

- All positions up for re-election were declared vacant.
- New members to committee: Jo Berkin and Linda Kirby. Welcome!

Members were reminded of our Christmas Dinner on 2nd December with a cost of \$20 per head to be paid by November meeting.

# PRINTING A STILL PHOTO FROM A MOVIE

Using a multi purpose camera, ie one that takes still photos as well as movies, has its advantages. A selected, special frame in the movie can be printed as a still photo.

Using Windows Photo Gallery, play the movie, then pause at the frame that you wish to print as a single photo. As usual, there is more than one way to do this..

 Use your Snipping Tool to highlight the picture then save it to a file where you can find it later to print.

#### OR

Press the Print Screen button on your keyboard, open a document in Word or Publisher, then Paste. You will need to crop the screen leaving only the part that you wish to print. Save to a file where you can find it later.

Don't forget to select the most suitable photo paper and marry it to the paper options under Properties before you print the photo.

#### **APPLE SCAM**

Cyber-crooks are taking advantage of Apple's remote assistance feature and trying to scam people.

A report from Malwarebytes comments on a fake website:

ara-apple.com set up to scare people into thinking there is something wrong with their computer and tricking them into calling for assistance.

Apple's website address at ara.apple.com is the correct site and should be used.

You have to look close to see the difference between the two web addresses.

#### **GADGETS**

We recommend you remove or disable **gadgets** from Windows 7 or Vista. This is a way for scammers to get into your computer.

For more information go to the following link-

http://windows.microsoft.com/en-au/windows/gadgets

## SANDS COMPUTER GROUP

& BROADBAND FOR SENIORS

ESTABLISHED JANUARY 2011

Coordinator and Editor: Lindsay Chuck

E: Lindsay.chuck@gmail.com

W: http://sandslifestylebfs.wix.com/scgbfs

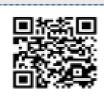

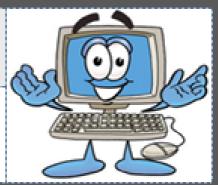

#### A BIT OF TRIVIAL HISTORY

declined, that prisoner was ON THE WAGON.

here is an old Hotel/Pub in Marble Arch, London which used to have a gallows adjacent to it. Prisoners were taken to the gallows (after a fair trial, of course) to be hanged. The horse-drawn dray carting the prisoner, was accompanied by an armed guard who would stop the dray outside the Pub and ask the prisoner if he would like "ONE FOR THE ROAD". If he said YES, it was referred to as ONE FOR THE ROAD and if he

\*\*\*\*\*\*\*\*\*\*\*\*\*\*\*\*\*\*\*\*\*\*\*\*\*\*\*\*\*\*\*\*

ost people got married in June because they took their yearly bath in May and they still smelled pretty good by June. However, since they were starting to smell, brides carried a bouquet of flowers to hide the body odour. Hence the custom today of carrying a bouquet when getting married.

Baths consisted of a big tub filled with hot water. The man of the house had the privilege of the nice clean water, then all the other sons and

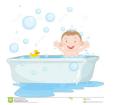

\*\*

\*

\*\* \*\*

\*\*

\*

米

\*\*

\*\* \*\*

\*\*\*

\*\*\*

\*\* \*\*

\*\*\*

\*\*

\*\*\*

men, then the women and finally the children. Last of all the babies. By then the water was so dirty you could actually lose someone it it. Hence the saying "Don't throw the baby out with the bath water!"

#### **Computer Courses for 2016.**

\*\*\*\*\*\*\*\*\*\*\*\*\*\*\*\*\*\*

We are hoping to organise a course on *Live Mail / Internet* for early next year. Please advise a committee member if you are interested.

If you wish to attend any Course, please contact a Committee Member

If you have a special request regarding a program, eg Word, Publisher, Excel etc, please let a committee member know. We may be able to schedule a course to suit, sometime in the future.

Southern Districts Computer Users Club wishes to acknowledge the assistance of the Council of the City of Onkaparinga for their generous support.

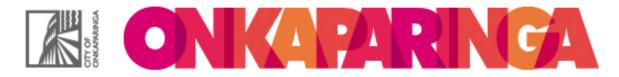

米

\*\*\*\*\*\*\*\*\*\*\*\*\*\*\*\*\*\*\*\*\*\*\*\*\*

#### A FEW MORE PHOTOS FROM OUR AGM.

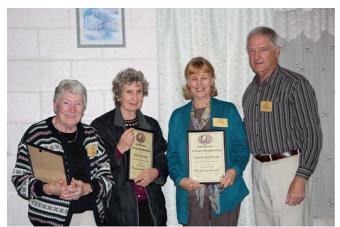

5 year members

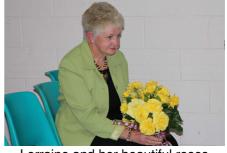

Lorraine and her beautiful roses

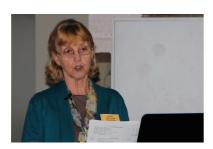

Secretary giving her report

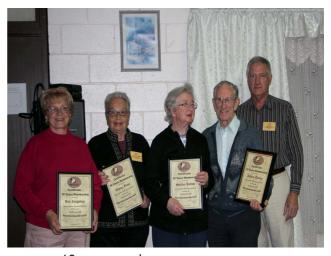

10 year members

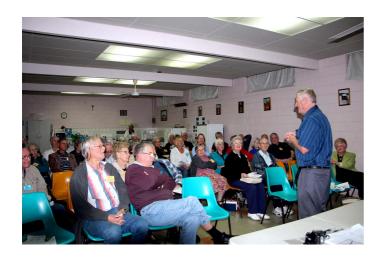

Jim's tribute to our Life Member, Bob Arthur

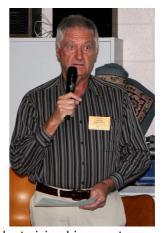

President giving his report

#### **MEETING RULES**

We are allowed to use the facilities at the Hall at the rear of St Mary's Catholic Church Morphett Vale. (Corner Bains Road and Main South Road) in return of a small fee plus respect for their property. We ask for your co-operation in respect to the above. While we can not control what our members do away from our club meetings, Piracy of copyright material can not be condoned at our meetings.

# \* NOVEMBER \*

This month we would like to wish the following members a

Very Happy Birthday.

Lorraine Loader, Lindsay Chuck

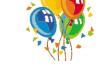

**November:** Is the 11th month which originated from Latin *novem* and was the ninth month of ten in the early Roman Calendar.

#### A bit of History:

| 1558 | Queen Elizabeth 1 ascended the throne of England      |
|------|-------------------------------------------------------|
| 1605 | Guy Fawkes attempted to blow up English Parliament    |
| 1869 | The Suez Canal was officially opened.                 |
| 1877 | Thomas Edison announced his talking machine invention |
|      | (phonograph)                                          |
| 1918 | Armistice signed ending WW1.                          |

1939 First air-conditioned car (Packard) exhibited in Chicago

1952 Clarence Birdseye marketed frozen peas.

#### **Events**:

11th Remembrance Day
5th Guy Fawkes Night
14th World Diabetes Day.
19th International Men's Day
26th Thanksgiving in USA

Symbols: Birthstone is Topaz - friendship

Birth Flower is Chrysanthemum

Signs of Zodiac are Scorpio and Sagittarius

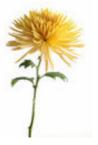

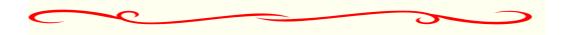

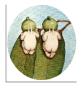

Editors: Our apologies if we missed your birthday this month but if you haven't given us your birthday month, please see Bib or Bub.

# Woodform

Kitchens and Furniture.

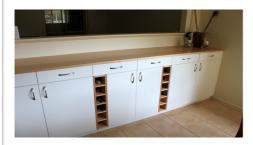

We customise kitchens and furniture.

Entertainment units are our specialty.

Phone *Craig McDonald* for a free measure and quote.

Unit 19, 4 Aldenhoven Road, Lonsdale *Ph: 8384 6440* 

Mobile: 0407 794 357

www.woodform.com.au

Email: craig@woodform.com.au

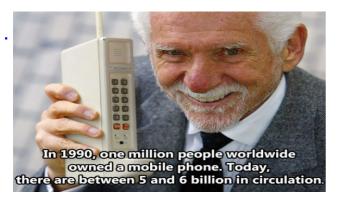

#### **USB LIBRARY**

As our list of programs available on the USB Library is growing each month, we have decided to just advise you of the new ones added.

The complete list of programs will be displayed at the front desk each meeting, or see Jim or a committee member.

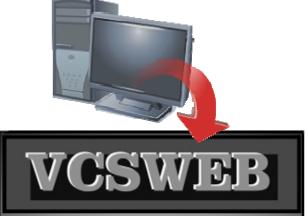

Established 1991

#### VCSWEB.COM

HOSTING • WEB DESIGN DOMAIN NAMES PROGRAMMING

E.COMMERCE ● ZEN CART
CONTENT MANAGEMENT SYSTEMS
WORD PRESS ● DRUPAL

IT SECURITY
NETWORK DESIGN & SETUP
TRAINING & TUITION
DISASTER RECOVERY PLANS
AS/NZS 4360 RISK MANAGEMENT PLANS
ASC133 NETWORK SECURITY PLANS

#### Rod Gasson

Adv Dip Network Security . Cert IV Programming Cert IV Networking - Cert IV Training & Assessment Police Clearance # 201355

Rod Gasson 0405 632 662 Gaelyne Gasson 0422 912 583 admin@vcsweb.com

VCSWEB 90 Hillier Road Reynella SA 5161

#### From the Editors

\*\*\*\*\*

To ensure the standard of the newsletter is maintained, and the articles remain of interest, contributions from all members will be welcomed. Forward to Bib or Bub.

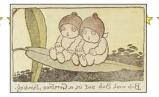

## **NOTES**

## IT & COMPUTERS

Shop 6, 76 Beach Road
Christies Beach 8186 2736
(Same block as Woolies on Beach Road)
Contact: Jamle or Ash
For all your computing needs
available locally

Need help with your computer? Looking to purchase a new one? Need additional peripherals? Home site visits available!

Looking for excellent customer and after sales service?

New Computers
Repairs
Virus removal
New software & Upgrades
Peripheral units:
Wireless Keyboard Mouse
Sound Boards & Systems
External & Internal Hard Drives

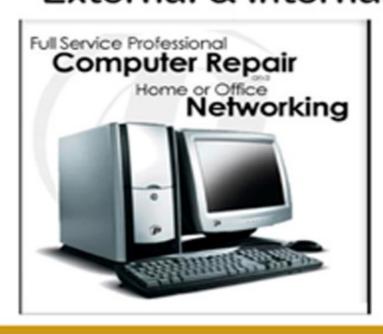

Tell IT & Computers you are from S.D.C.U.C.I.

S.D.C.U.C.I can recommend the customer service offered by IT&Computers